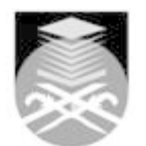

## **UNIVERSITI TEKNOLOGI MARA CSC134: COMPUTER AND INFORMATION PROCESSING**

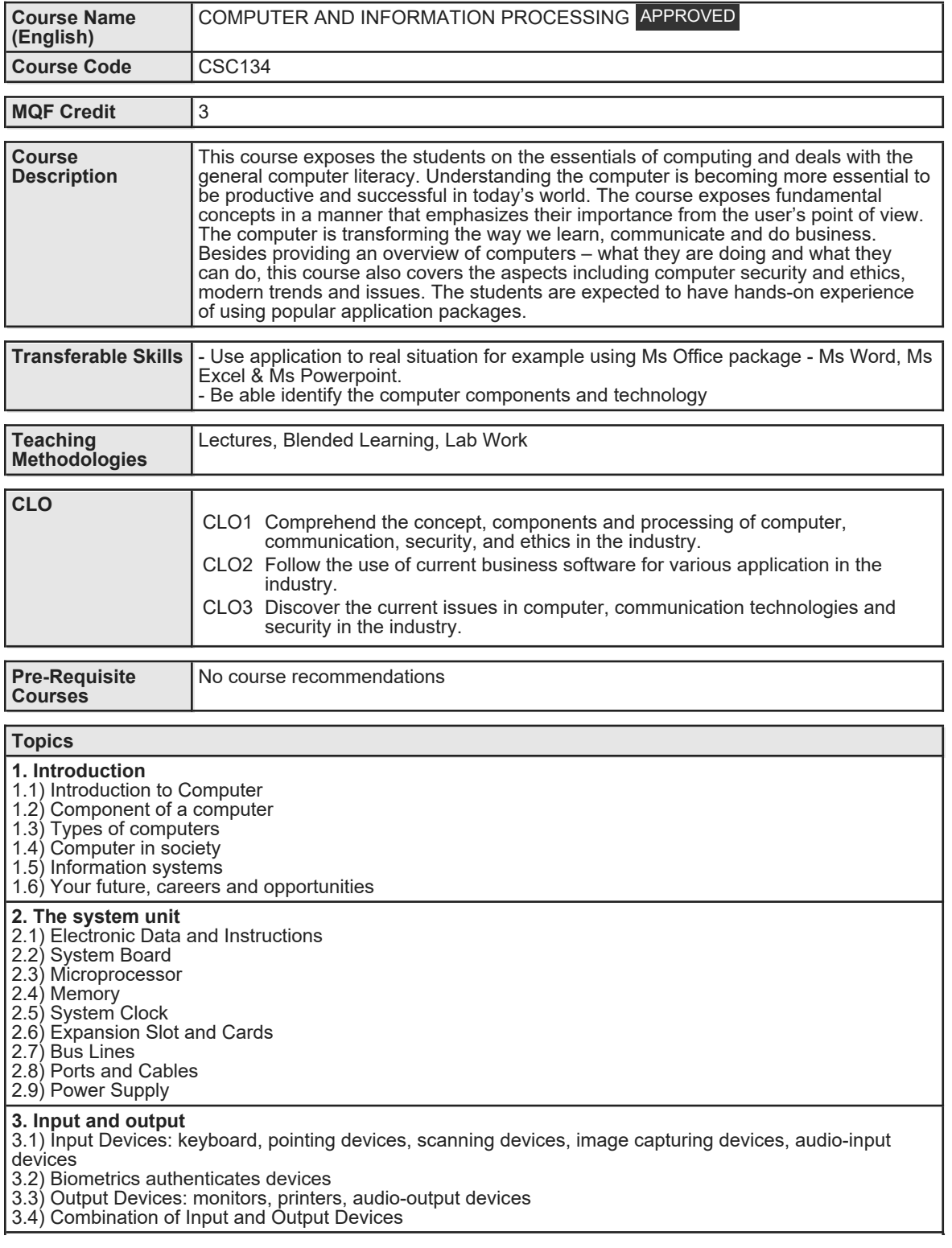

Faculty Name : COLLEGE OF COMPUTING, INFORMATICS AND MEDIA Start Start Year : 2016 © Copyright Universiti Teknologi MARA Review Year : 2018

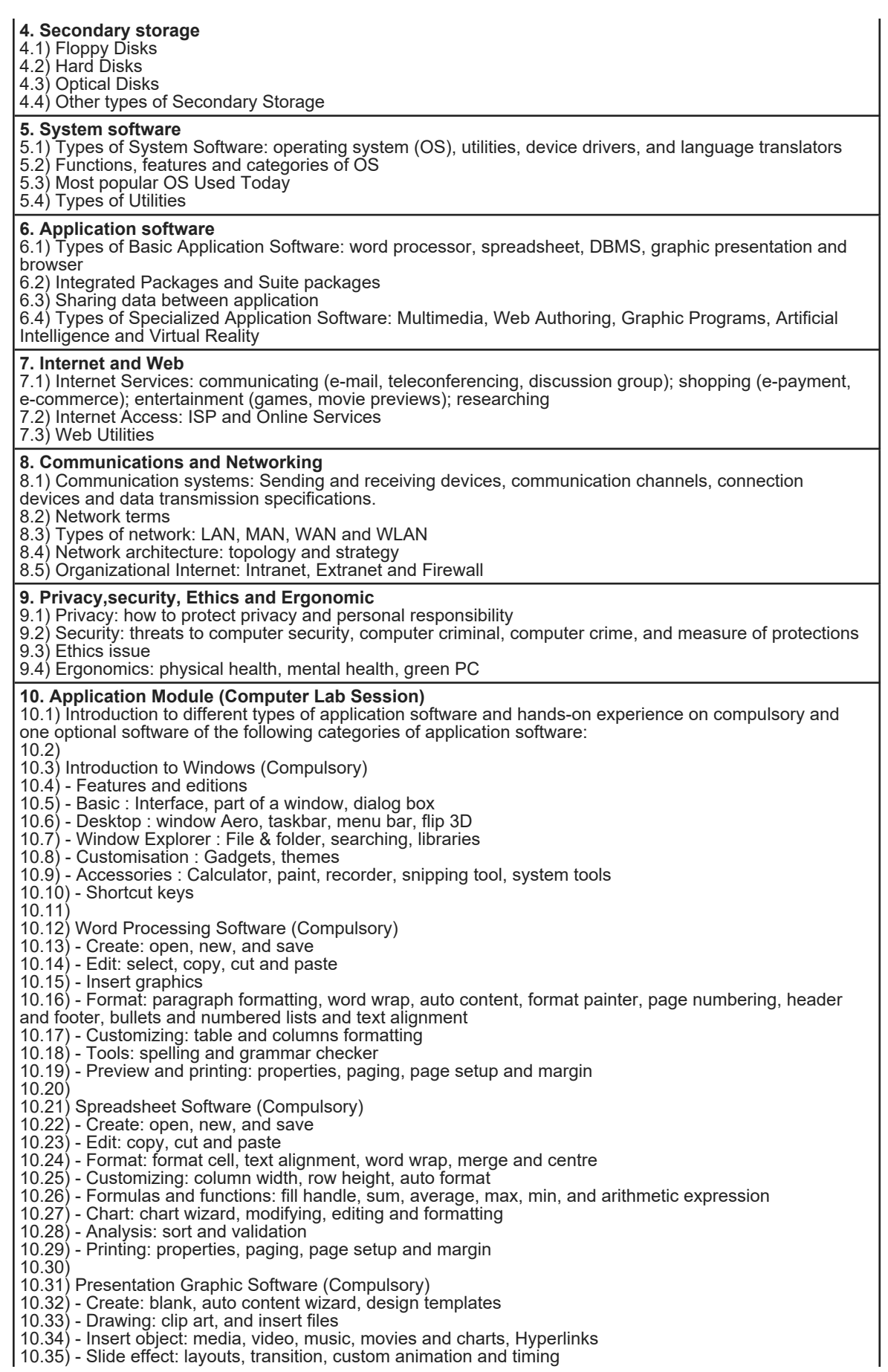

Faculty Name : COLLEGE OF COMPUTING, INFORMATICS AND MEDIA Start Start Year : 2016 © Copyright Universiti Teknologi MARA Review Year : 2018

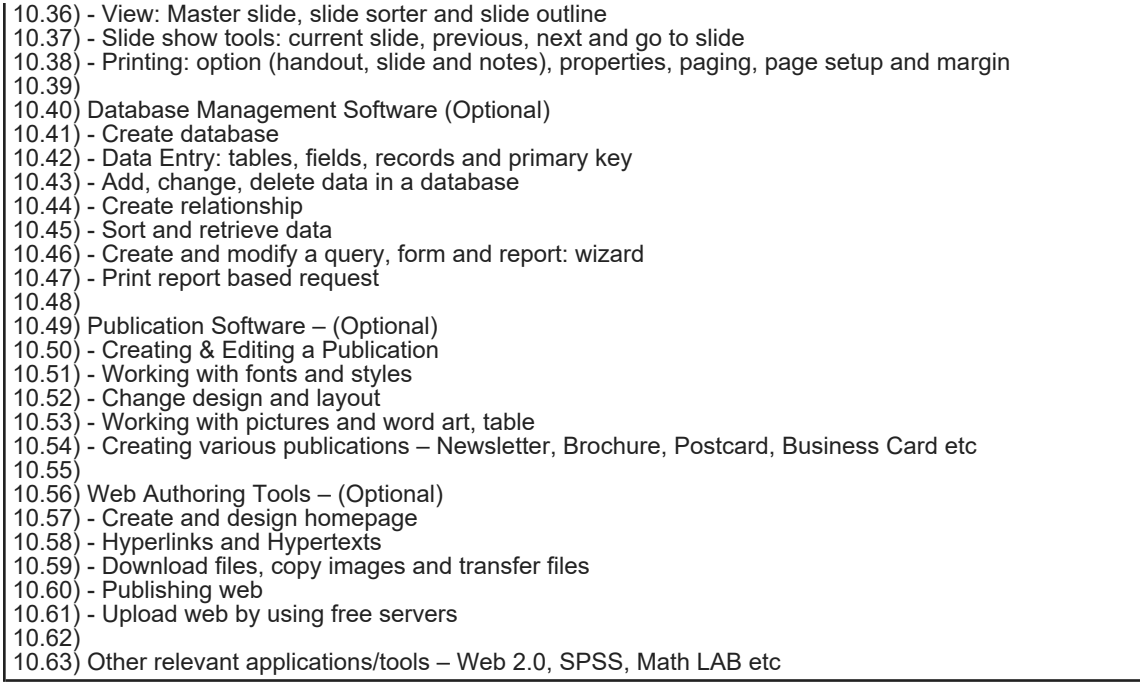

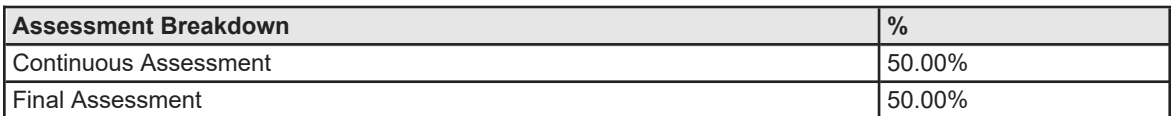

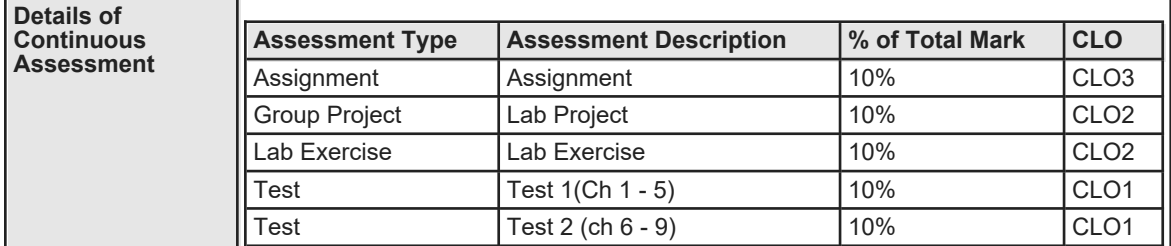

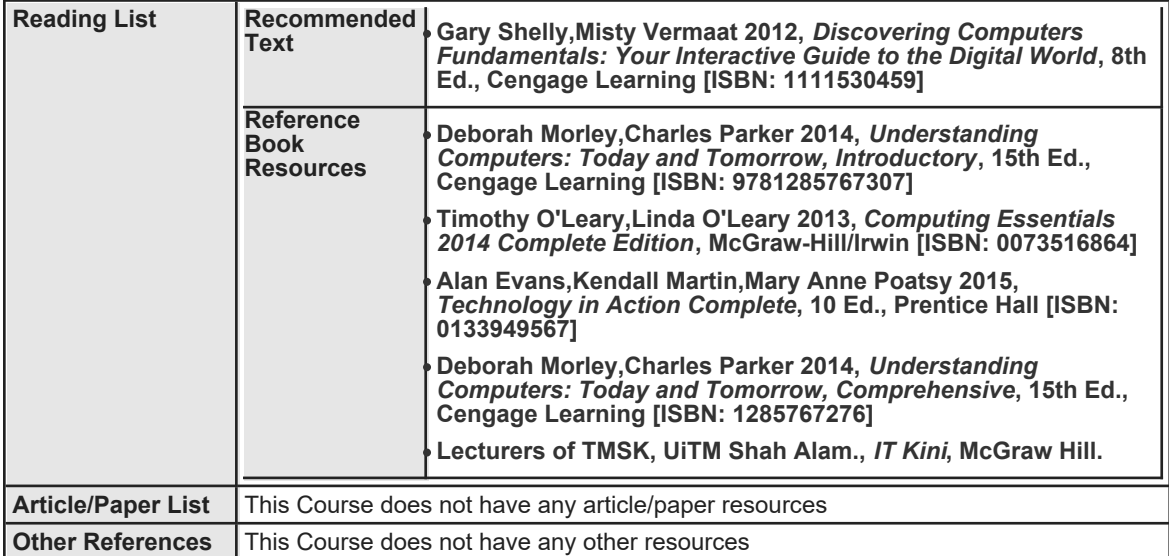